Должность: Директор МИНИСТЕРСТВО ОБ<sup>р</sup>АЗОВАНИЯ, НАУКИ И МОЛОДЕЖНОЙ ПОЛИТИКИ КРАСНОДАРСКОГО КРАЯ Уникальный программный ключ:<br>3143b550cd4cbc5ce335fc548df5**\*{QG\}{#@PCTB**EHHOE БЮДЖЕТНОЕ ПРОФЕССИОНАЛЬНОЕ <del>О</del>БРАЗОВАТЕЛЬНОЕ УЧРЕЖДЕНИЕ КРАСНОДАРСКОГО КРАЯ «КРАСНОДАРСКИЙ МОНТАЖНЫЙ ТЕХНИКУМ» (ГБПОУ КК «КМТ») Документ подписан простой электронной подписью Информация о владельце: ФИО: Рябиченко Сергей Николаевич Дата подписания: 18.09.2023 18:28:17 3143b550cd4cbc5ce335fc548df581d670cbc4f9

# **РАБОЧАЯ ПРОГРАММА ПРОФЕССИОНАЛЬНОГО МОДУЛЯ**

ПМ.04 Модернизация программного обеспечения персональных компьютеров, серверов, периферийных устройств и оборудования по профессии 09.01.01 Наладчик аппаратного и программного обеспечения Рассмотрена на заседании ЦМК ИТ Утверждена приказом директора ГБПОУ КК «КМТ»

Протокол от 27 июня 2022 г. №10

от 30 июня 2022 г. № 660

Председатель Чаплыгина И.В.

Одобрена на заседании педагогического совета

протокол от 29 июня 2022 г.№ 5

Рабочая программа профессионального модуля разработана на основе федерального государственного образовательного стандарта среднего профессионального образования по профессии 09.01.01. Наладчик аппаратного и программного обеспечения утвержденного приказом Министерства образования и науки Российской Федерации от 02 августа 2013г. № 852, , зарегистрированного в Министерстве юстиции Российской Федерации от 20 августа 2013г., регистрационный номер 29713, укрупненная группа профессий 09.00.00 Информатика и вычислительная техника

Организация-разработчик: Государственное бюджетное профессиональное образовательное учреждение Краснодарского края Краснодарский монтажный техникум Разработчик:

Бурняшева Ю.В. преподаватель информатики и информационных технологий ГБПОУ КК КМТ

# **СОДЕРЖАНИЕ**

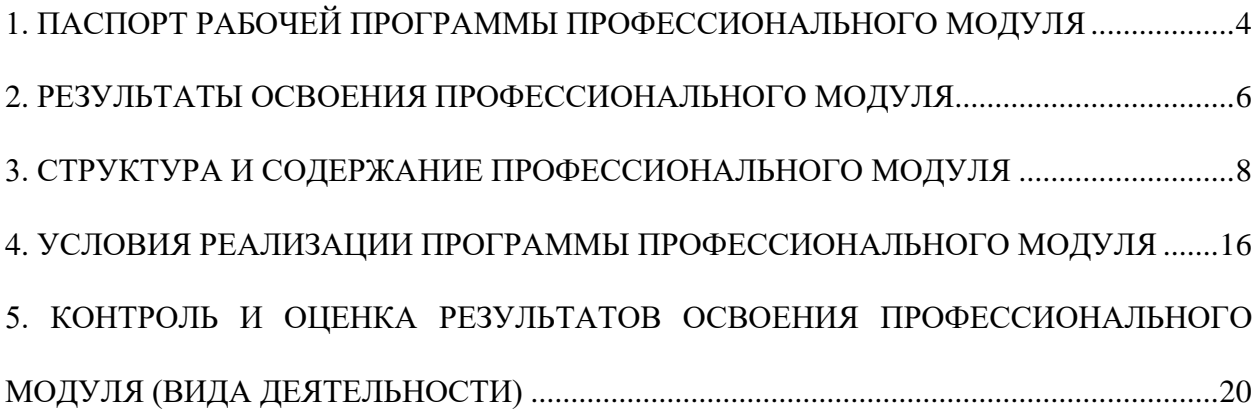

### <span id="page-3-0"></span>**1. ПАСПОРТ РАБОЧЕЙ ПРОГРАММЫ ПРОФЕССИОНАЛЬНОГО МОДУЛЯ**

### **ПМ.04 Модернизация программного обеспечения персональных компьютеров, серверов, периферийных устройств и оборудования**

### **1.1. Область применения программы**

Рабочая программа профессионального модуля – является частью основной профессиональной образовательной программы в соответствии с ФГОС СПО по профессии 09.01.01 Наладчик аппаратного и программного обеспечения в части освоения основного вида деятельности (ВД): модернизация программного обеспечения персональных компьютеров, серверов, периферийных устройств и оборудования и соответствующих профессиональных компетенций (ПК):

**ПК 4.1.** Обновлять и удалять версии операционных систем персональных компьютеров и серверов.

**ПК 4.2.** Обновлять и удалять версии прикладного программного обеспечения персональных компьютеров и серверов.

**ПК 4.3.** Обновлять и удалять драйверы устройств персональных компьютеров, серверов, периферийных устройств и оборудования.

**ПК 4.4.** Обновлять микропрограммное обеспечение компонентов компьютеров, серверов, периферийных устройств и оборудования.

Программа профессионального модуля может быть использована при разработке программ дополнительного профессионального образования и профессиональной подготовки работников в области информатики и вычислительной техники при наличии среднего общего образования. Опыт работы не требуется.

### **1.2. Цели и задачи модуля – требования к результатам освоения модуля**

С целью овладения указанным видом профессиональной деятельности и соответствующими профессиональными компетенциями обучающийся в ходе освоения профессионального модуля должен:

### **иметь практический опыт:**

- обновления версий и удаления операционных систем персональных компьютеров и серверов;
- обновления версий и удаления программного обеспечения персональных компьютеров или серверов;
- обновления версий и удаления драйверов периферийных устройств и оборудования;

**уметь:**

- обновлять и удалять версии операционных систем персональных компьютеров и серверов;
- обновлять и удалять версии прикладного программного обеспечения персональных компьютеров и серверов;
- обновлять и удалять драйверы устройств персональных компьютеров, серверов, периферийных устройств и оборудования;
- обновлять микропрограммное обеспечение компонентов компьютеров, серверов, периферийных устройств и оборудования;
- осуществлять резервное копирование и восстановление данных;
- управлять файлами данных на локальных, съемных, запоминающих устройствах, а также на дисках локальной компьютерной сети и в Интернете;
- осуществлять навигацию по веб-ресурсам Интернета с помощью программы веб-браузера;
- осуществлять поиск, сортировку и анализ информации с помощью поисковых Интернетсайтов;
- осуществлять меры по обеспечению информационной безопасности;

### вести отчетную и техническую документацию;

### **знать:**

- порядок установки и настройки программного обеспечения;
- структуру, виды информационных ресурсов и основные виды услуг в сети Интернет;
- принципы лицензирования и модели распространения операционных систем и прикладного программного обеспечения для персональных компьютеров и серверов;
- методики модернизации программного обеспечения;
- нормативные документы по установке, эксплуатации и охране труда при работе с персональным компьютером, периферийным оборудованием и компьютерной оргтехникой.

### **1.3. Количество часов на освоение программы профессионального модуля**

Всего - 426 часа, в том числе:

максимальной учебной нагрузки обучающегося –138 часов, включая:

обязательной аудиторной учебной нагрузки обучающегося –93 часа;

самостоятельной работы обучающегося – 45 часа;

учебной и производственной практики – 288 часов:

в том числе:

учебной практики – 144 часов;

производственной практики– 144 часа.

# **2. РЕЗУЛЬТАТЫ ОСВОЕНИЯ ПРОФЕССИОНАЛЬНОГО МОДУЛЯ**

<span id="page-5-0"></span>Результатом освоения программы профессионального модуля является овладение обучающимися видом профессиональной деятельности Модернизация программного обеспечения персональных компьютеров, серверов, периферийных устройств и оборудования, в том числе профессиональными (ПК) и общими (ОК) компетенциями:

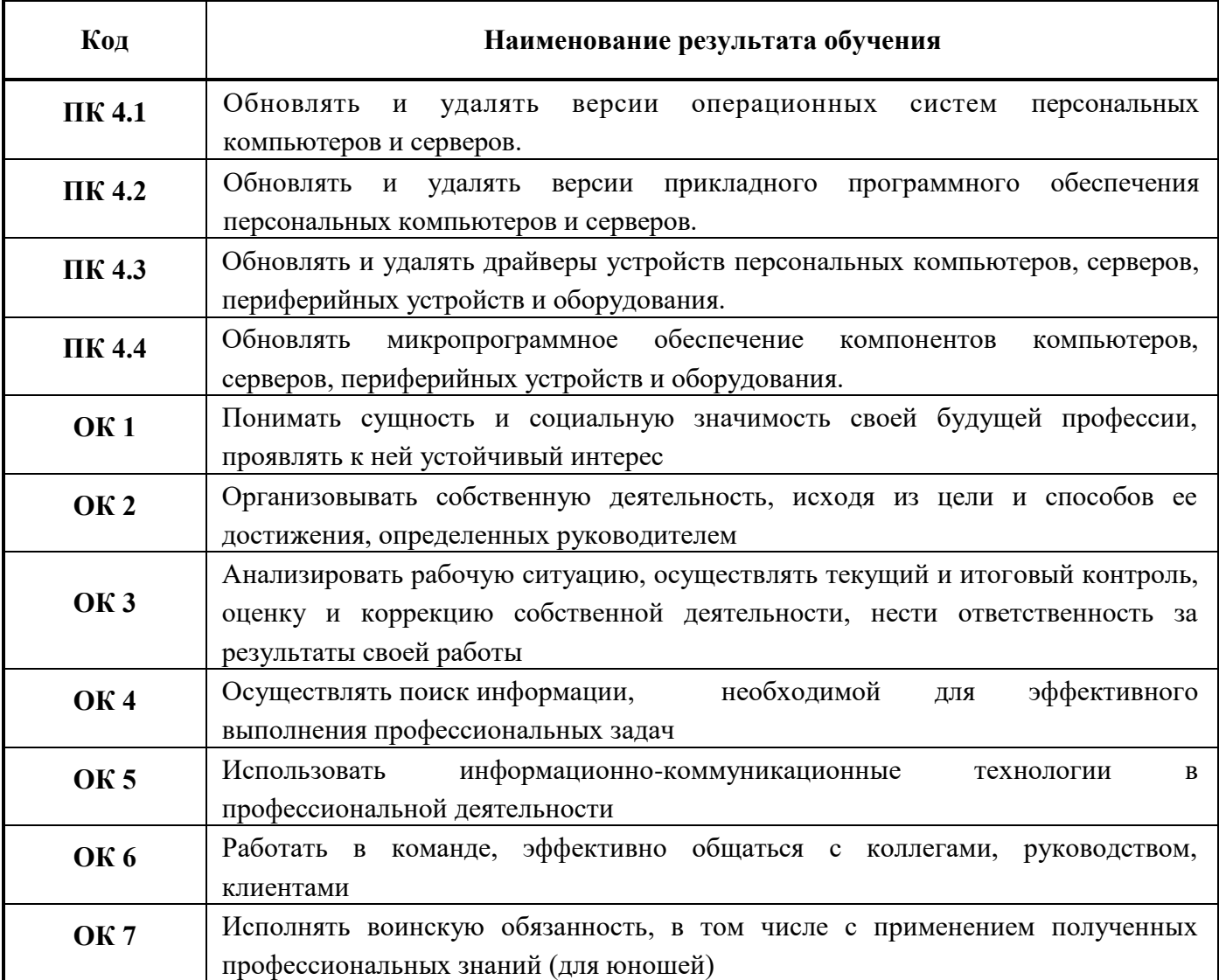

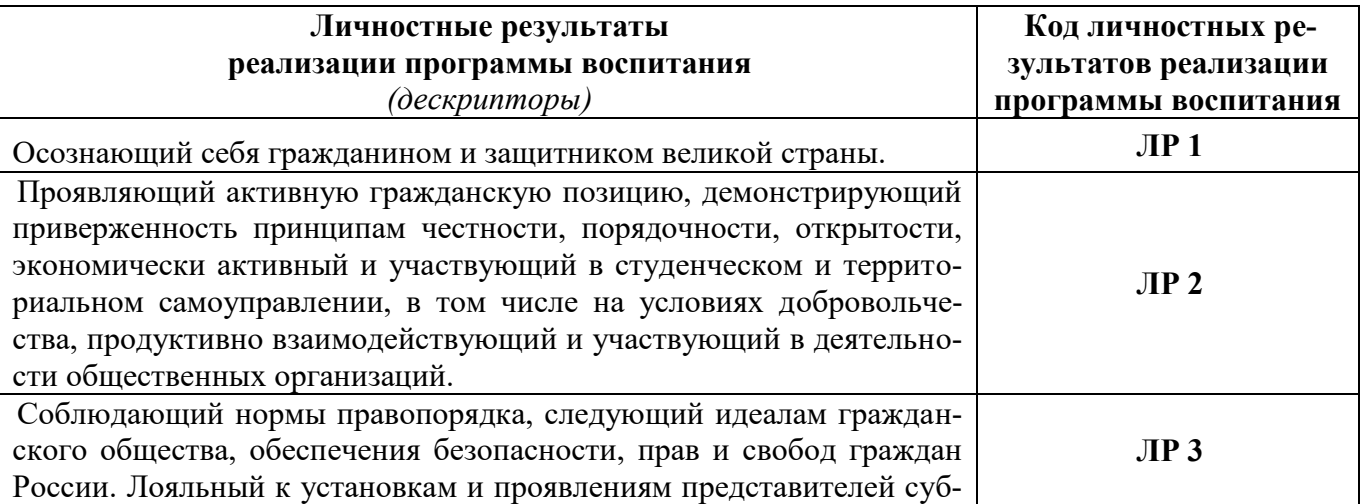

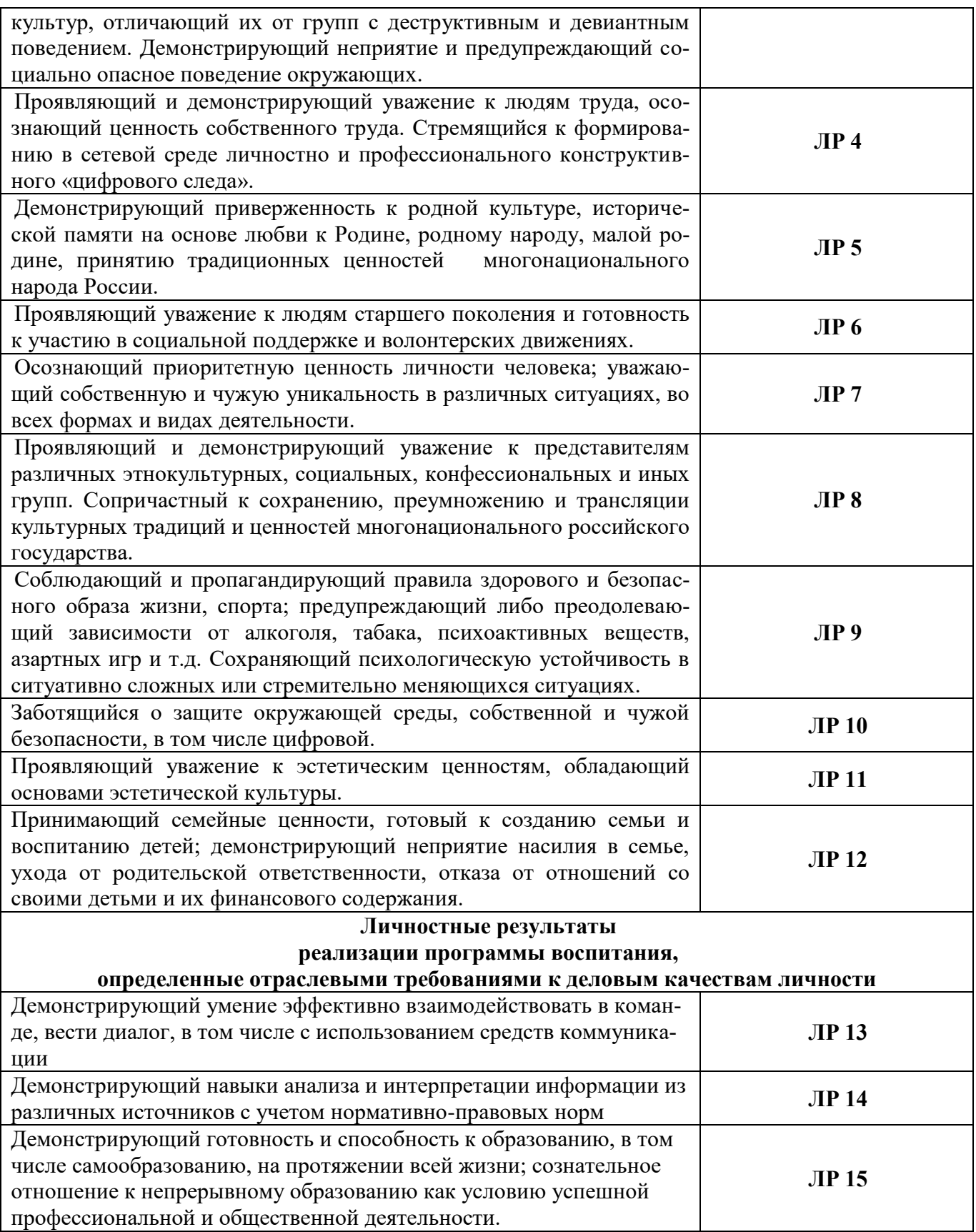

# **3. СТРУКТУРА И СОДЕРЖАНИЕ ПРОФЕССИОНАЛЬНОГО МОДУЛЯ ПМ.04**

# **Модернизация программного обеспечения персональных компьютеров, серверов, периферийных устройств и оборудования**

# **3.1. Тематический план профессионального модуля**

<span id="page-7-0"></span>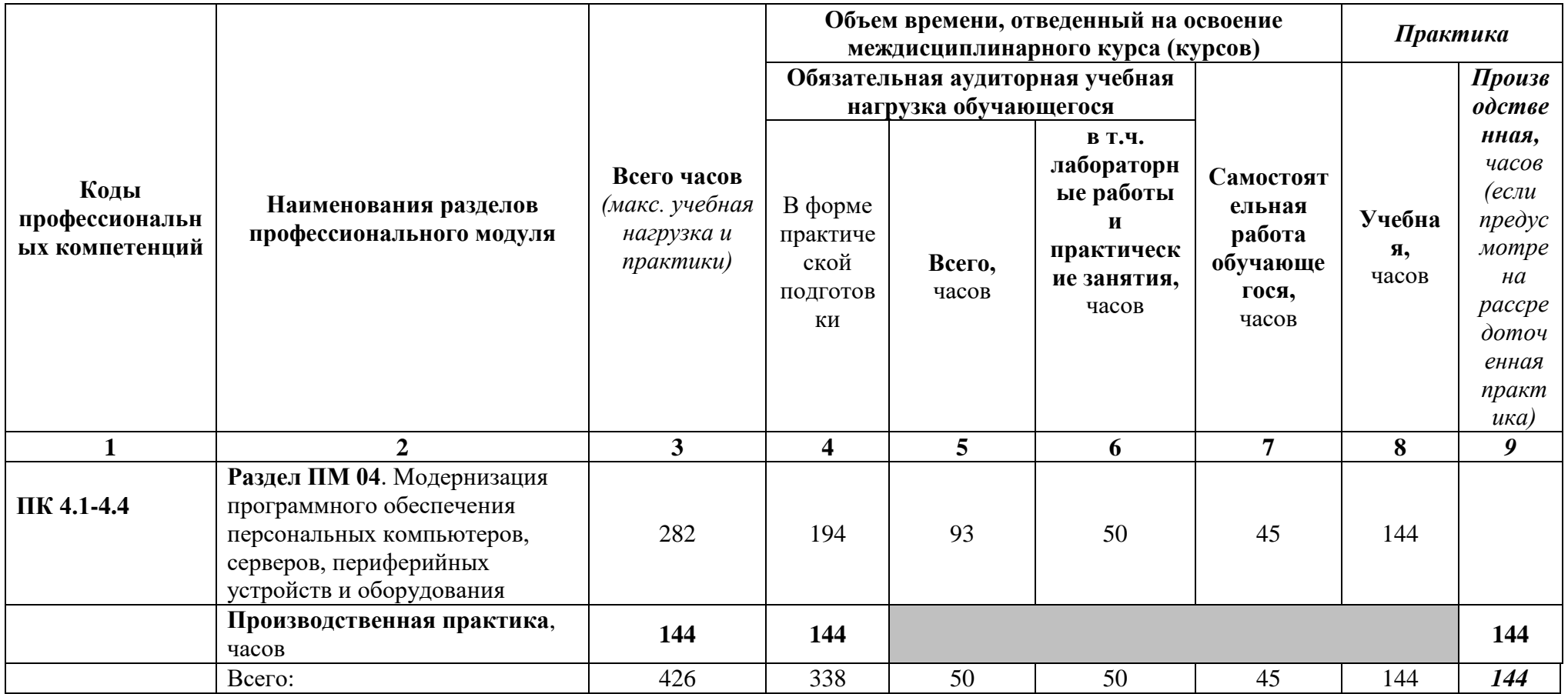

**3.2. Содержание обучения по профессиональному модулю ПМ.04 Модернизация программного обеспечения персональных компьютеров, серверов, периферийных устройств и оборудования**

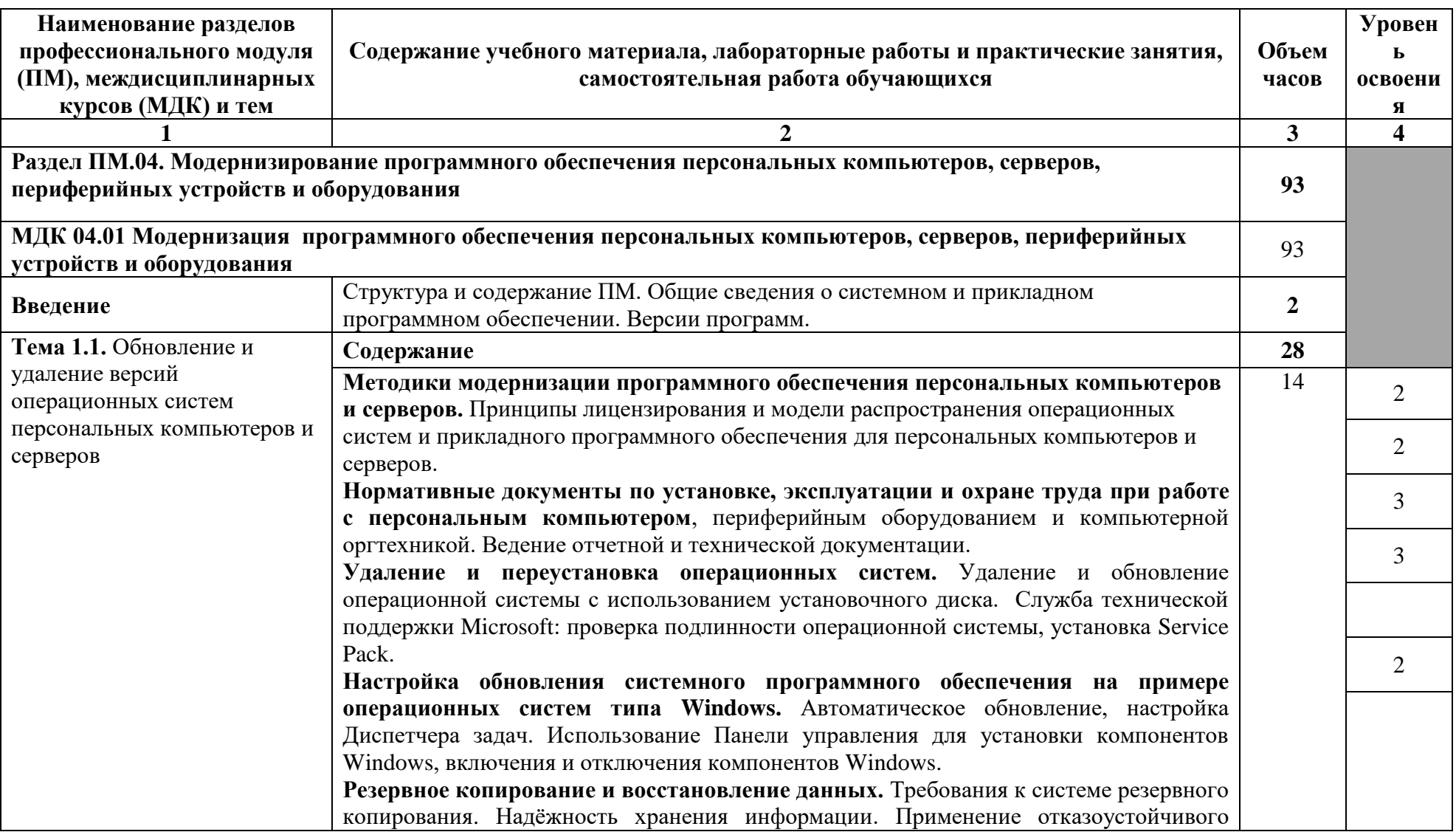

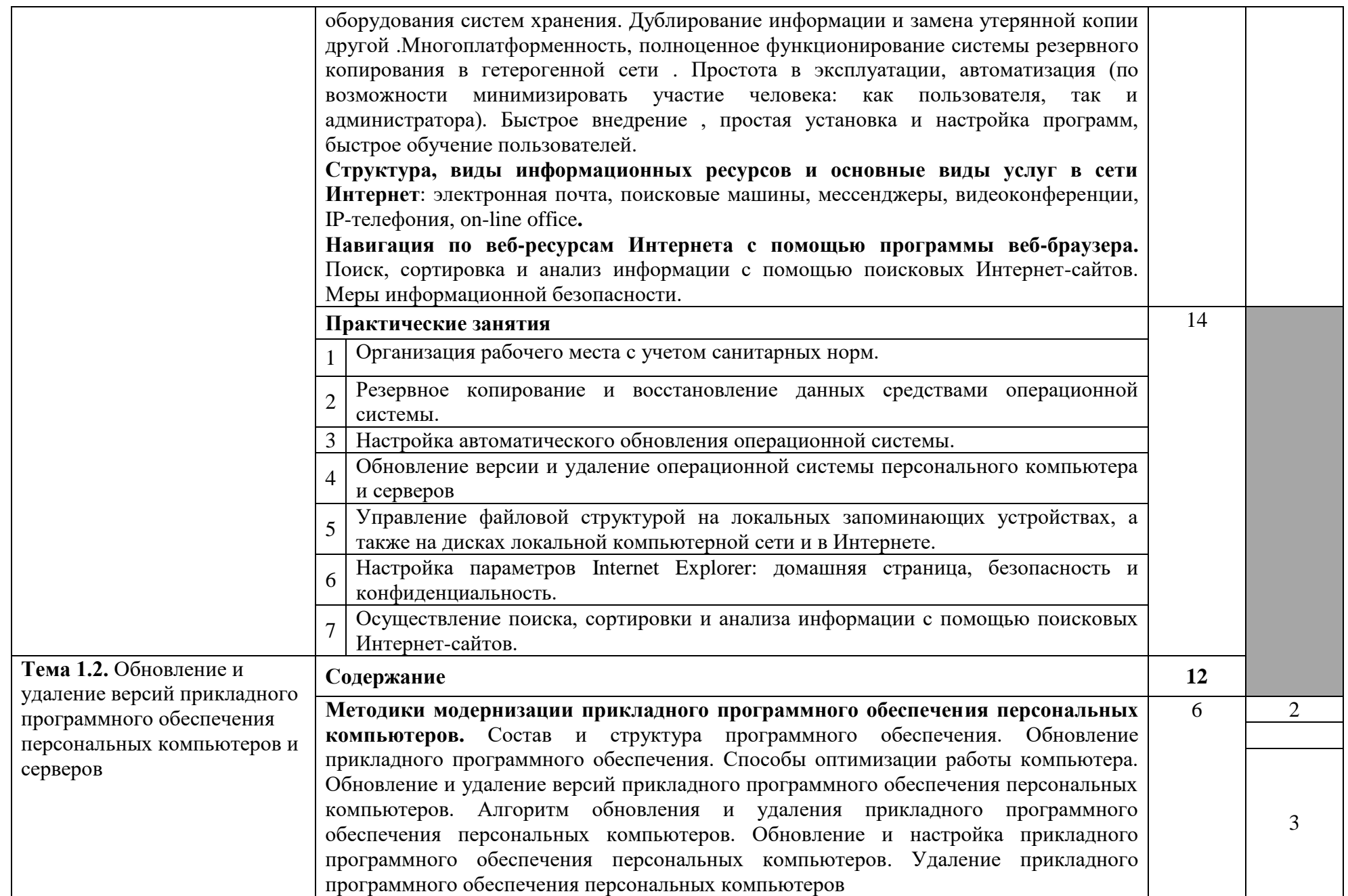

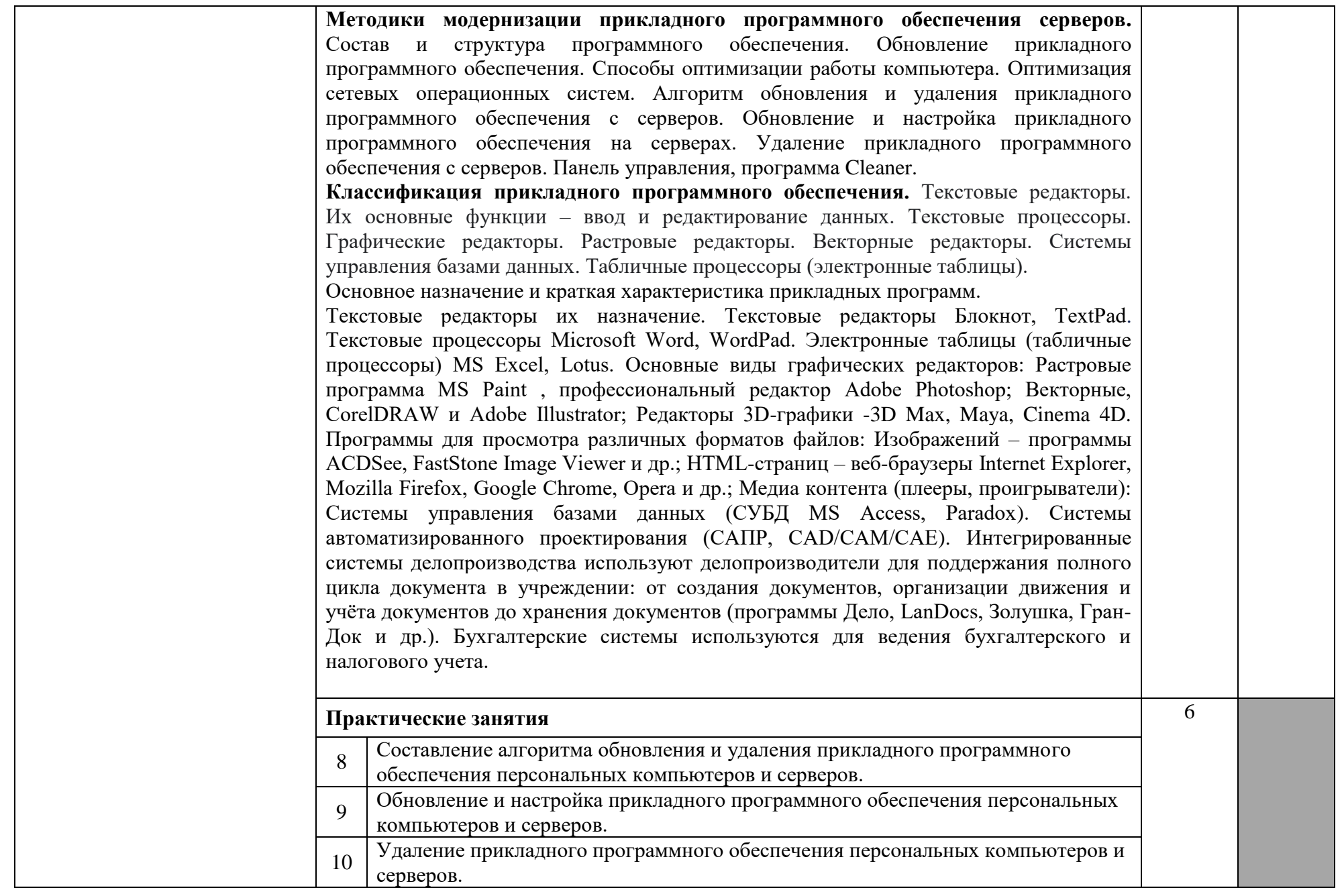

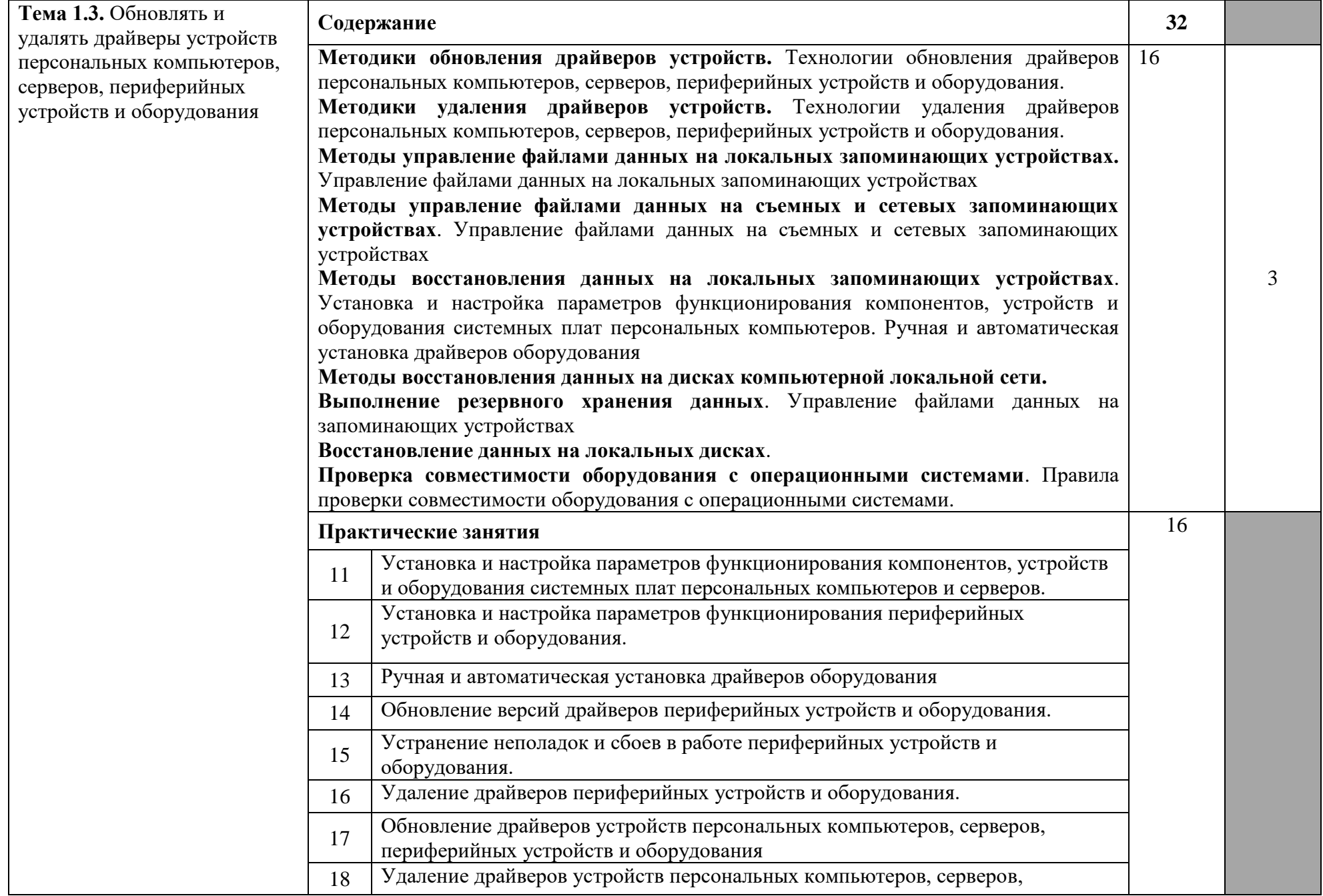

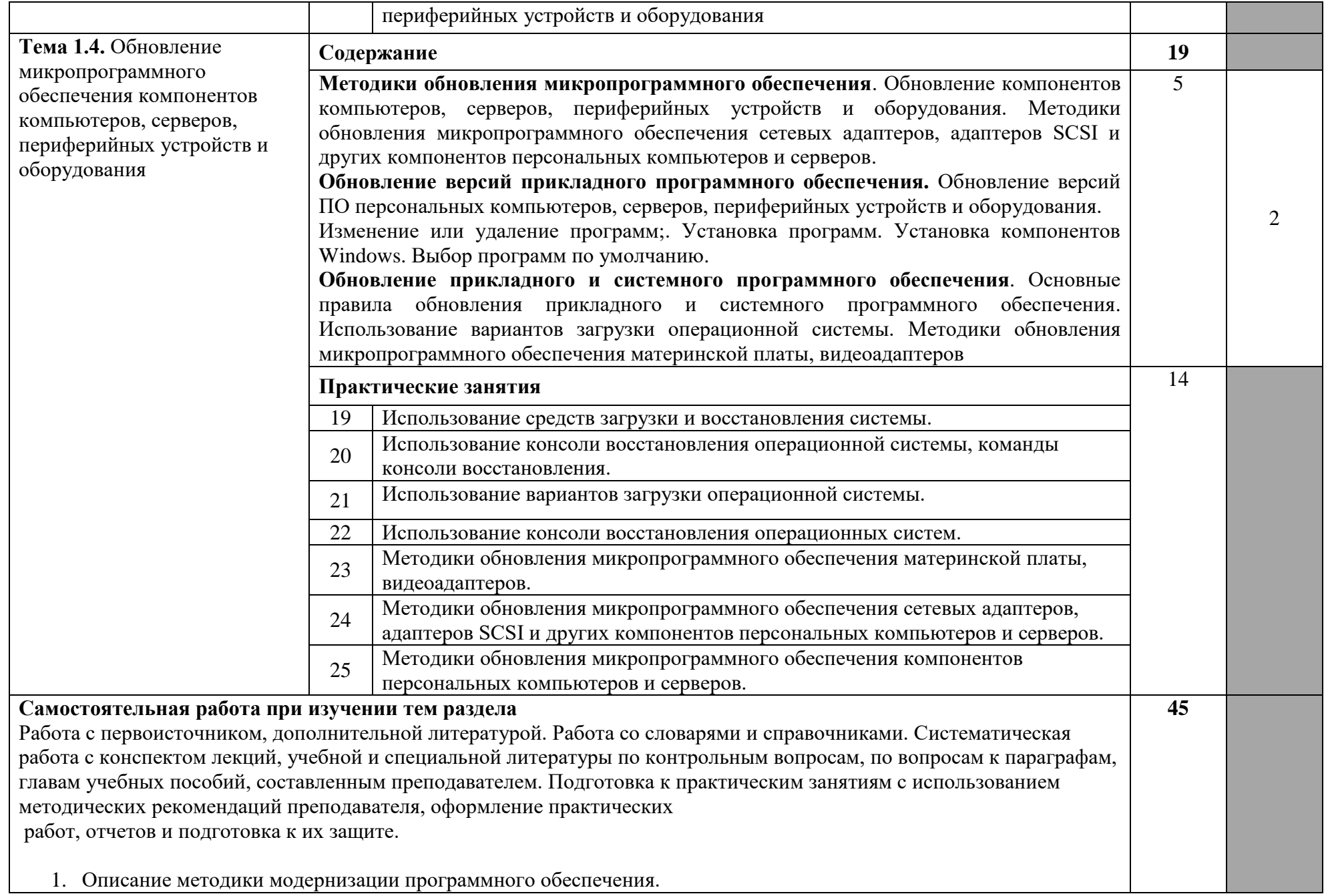

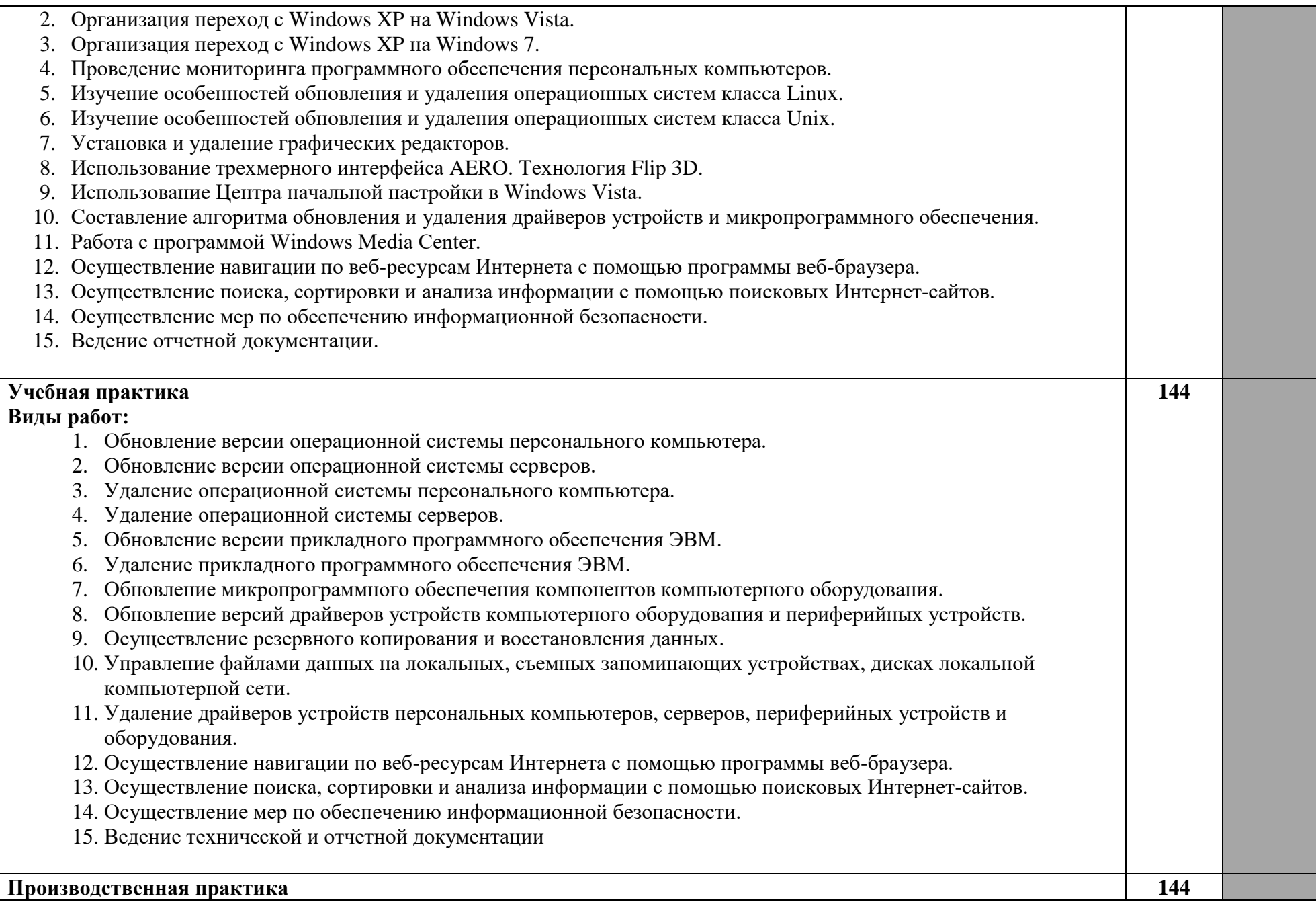

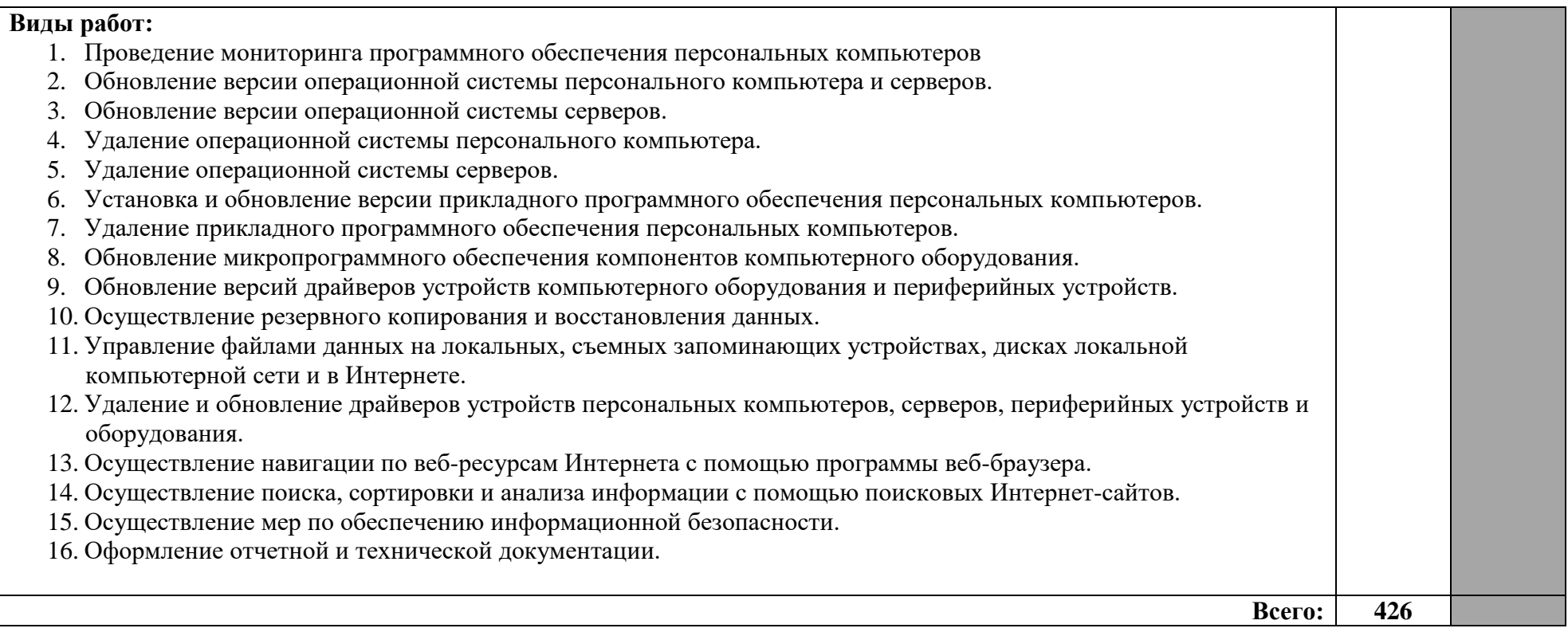

Характеристика уровней освоения:

- 1 ознакомительный (узнавание ранее изученных объектов, свойств);
- 2 репродуктивный (выполнение деятельности по образцу, инструкции или под руководством);
- 3 продуктивный (планирование и самостоятельное выполнение деятельности, решение проблемных задач).

### <span id="page-15-0"></span>**4. УСЛОВИЯ РЕАЛИЗАЦИИ ПРОГРАММЫ ПРОФЕССИОНАЛЬНОГО МОДУЛЯ**

### **4.1. Требования к минимальному материально-техническому обеспечению**

Реализация программы модуля предполагает наличие учебного кабинета «Информатики и информационных технологий».

Оборудование учебного кабинета и рабочих мест кабинета «Информатики и информационных технологий»:

- 1. Рабочие места по количеству обучающихся с персональными компьютерами.
- 2. Рабочее место преподавателя с персональным компьютером.
- 3. Компьютерная сеть с выходом в сеть Интернет.
- 4. Периферийные устройства: принтеры, сканеры, внешние накопители на магнитных и оптических дисках, микрофоны, источники видеосигнала (цифровая видеокамера, цифровая фотокамера, вэб-камера).
- 5. Комплект учебно-методической документации.

Технические средства обучения:

- 1. Наглядные пособия.
- 2. Мультимедийный проектор.
- 3. Акустическая система.
- 4. Компьютерные обучающие, контролирующие и профессиональные программы.

Реализация профессионального модуля предполагает обязательную производственную практику, которую рекомендуется проводить рассредоточено.

### **4.2. Информационное обеспечение обучения**

### **Перечень рекомендуемых учебных изданий, Интернет-ресурсов, дополнительной литературы**

Основные источники:

Учебники:

- 1. Богатюк В.А., Кунгурцева Л.Н. Оператор ЭВМ: учебное пособие для нач. проф. образования. – (Ускоренная форма подготовки).
- 2. Гейн А.Г., Ливчак А.Б., Сенокосов А.И. и др. Информатика и ИКТ (базовый и профильный уровни)/учебник для 11 класса. - М.: Издательство «Просвещение»,– 272 с.: ил.
- 3. Гейн А.Г., Сенокосов А.И. Информатика и ИКТ (базовый и профильный уровни)/учебник для 10 класса. – М.: Издательство «Просвещение»,. – 272 стр.: ил.
- 4. Гребенюк Е.И., Гребенюк Н.А., Технические средства информатизации. М.: Изд. центр.: «Академия» – 272 с.
- 5. Киселев С.В., Нелипович О.Н., Офисное оборудование. М.: Изд. центр.: «Академия», – 64 с.
- 6. Логинов М.Д., Логинова Т.А., Техническое обслуживание средств вычислительной техники: учебное пособие. - БИНОМ. Лаборатория знаний,.
- 7. Максимов Н.В., Попов И.И., Т.Л. Партыка, Технические средства информатизации,- М.: Издательство «Форум»,. – 319 с.
- 8. [Николаенко](http://www.kniga.ru/authors/section/59908/) И., [Брановский](http://www.kniga.ru/authors/section/87414/) Ю., [Елочкин](http://www.kniga.ru/authors/section/87415/) М. Информационные технологии, М.: Издательство «Оникс»,– 256 с.: ил.

Дополнительные источники:

Учебные пособия:

- 1. Windows XP: официальный учебный курс для получения европейского сертификата. М.: Триумф, 2008. – 224 с. ил.
- 2. Васильева В.С. Обслуживание ПК своими руками. Экспресс-курс. СПб.: БХВ-Петербург, 2003. – 320 с.: ил.
- 3. Гагарина Л.Г., Технические средства информатизации. М.: Издательство «Форум», 2010 г. – 256 с.
- 4. Демин В., Кузин А. Компьютерные сети, учебное пособие для СПО. м.: М.: ИД «ФОРУМ»: ИНФРА-М, 2005. – 192 с.: ил. – (Профессиональное образование)
- 5. Закер Крейг. Официальный учебный курс Microsoft®: Поддержка пользователей и устранение неполадок операционной системы Microsoft® Windows XP (70-271). Практические занятия. – М.: ЭКОМ: БИНОМ. Лаборатория знаний, 2006. – 167 с.: ил.
- 6. Зозуля Ю.Н. Тонкая настройка компьютера с помощью BIOS. Начали! СПБ.: Питер,  $2010. - 176$  c.
- 7. Кузнецова Н.А. Установка и переустановка Windows. Изд. 4-е.- СПб.: Наука и техника, 2005. – 128.: ил.
- 8. Михеева Е.В. Практикум по информационным технологиям в профессиональной деятельности: Учебное пособие для сред. проф. образования. – М.: Издательский центр «Академия», 2004. – 256 с.
- 9. Основы компьютерных сетей: учебное пособие. 30е изд., испр. и доп. М.: БИНОМ. Лаборатория знаний, 2007. – 160 с.: ил.
- 10. Персональный компьютер: настройка и техническая поддержка: Методическое пособие для учителя. - М.: БИНОМ. Лаборатория знаний, 2006. – 79 с.: ил.
- 11. Персональный компьютер: настройка и техническая поддержка: Учебное пособие. М.: БИНОМ. Лаборатория знаний, 2006. – 224 с.: ил.
- 12. Платонов В.В. Программно-аппаратные средства обеспечения информационной безопасности вычислительных сетей (1-е изд.), учебное пособие. 2006
- 13. Румянцева Е.Л., Слюсарь В.В. Информационные технологии: учебное пособие/под ред. проф. Л.Г. Гагариной. – М.: ИД «ФОРУМ»: ИНФРА-М, 2009. – 256с.: ил. – (Профессиональное образование)
- 14. Симонович С.В., Евсеев Г.А. Компьютер и уход за ним: Практическое руководство по эффективному обслуживанию компьютера. – М.: АСТ0ПРЕСС КНИГА; Издательство «Развитие», 2005. – 576 с.: ил.

Справочники:

- 1. Ватаманюк А.И., Ремонт, апгрейд и обслуживание компьютера на 100%. С-Пб.: Изд.: Питер, 2010 г.
- 2. Дэн Холме, Орин Томас, Управление и поддержка MS Windows Server 2003/учебный курс. – М.: Издательско-торговый дом «Русская редакция», 2004. – 448 стр.: ил.
- 3. Мюллер С., Модернизация и ремонт ПК. Издательство: Диалектика / Вильямс, 2010 г.
- 4. Мюллер С., Соупер М., Сосински Б., Модернизация и ремонт серверов, Издательство: Диалектика / Вильямс, 2010 г.
- 5. Соломенчук В.Г., Колесниченко О.В., Шишигин И.В., Аппаратные средства PC. С-Пб: Издательство: БХВ-Петербург, 2010 г.

Электронные пособия:

1. Персональный компьютер: настройка и техническая поддержка/доп.материалы к методическому пособию учителя. – М.: Издательство БИНОМ: Лаборатория знаний, 2006 г.

2. Основы компьютерных сетей/доп. Материалы к методическому пособию учителя. - М.: Издательство БИНОМ: Лаборатория знаний, 2007 г.

3. Электронные модули Федерального центра информационно-образовательных ресурсов. Интернет-ресурсы:

- 1. Электронный ресурс «Единое окно: доступа к образовательным ресурсам». Форма доступа:<http://window.edu.ru/window/library>
- 2. Электронный ресурс «Интернет Унивеситет информационных технологий». Форма доступа:<http://www.intuit.ru/courses.html>

3. Электронный ресурс «Федеральный Центр информационно-образовательных ресурсов». Форма доступа:<http://fcior.edu.ru/>

### **1.3. Общие требования к организации образовательного процесса**

Основная профессиональная образовательная программа должна обеспечиваться учебно-методической документацией по всем дисциплинам, междисциплинарным курсам и профессиональным модулям ОПОП.

Внеаудиторная работа должна сопровождаться методическим обеспечением и обоснованием времени, затрачиваемого на ее выполнение. Реализация основных профессиональных образовательных программ должна обеспечиваться доступом каждого обучающегося к базам данных и библиотечным фондам, формируемым по полному перечню дисциплин (модулей) основной профессиональной образовательной программы.

Во время самостоятельной подготовки обучающиеся должны быть обеспечены доступом к сети Интернет.

Каждый обучающийся должен быть обеспечен не менее чем одним учебным печатным и электронным изданием по каждой дисциплине общепрофессионального цикла и одним учебно-методическим печатными/или электронным изданием по каждому междисциплинарному курсу (включая электронные базы периодических изданий).

Библиотечный фонд укомплектован печатными и/или электронными изданиями основной и дополнительной учебной литературы по дисциплинам всех циклов, изданной за последние 5 лет.

Библиотечный фонд, помимо учебной литературы, должен включать официальные, справочно-библиографические и периодические издания в расчете 1–2 экземпляра на каждых 100 обучающихся. Каждому обучающемуся должен быть обеспечен доступ к комплектам библиотечного фонда, состоящего не менее чем из 3 наименований отечественных журналов.

Образовательное учреждение предоставляет обучающимся возможность оперативного обмена информацией с отечественными образовательными учреждениями, организациями и доступ к современным профессиональным базам данных и информационным ресурсам сети Интернет.

Практика является обязательным разделом ОПОП. Она представляет собой вид учебных занятий, обеспечивающих практико-ориентированную подготовку обучающихся. При реализации профессионального модуля ПМ- 04 предусматриваются следующие виды практик: учебная практика и производственная практика.

Обязательным условием допуска к учебной практике (по профилю специальности) в рамках профессионального модуля **ПМ.04 «Модернизация программного обеспечения персональных компьютеров, серверов, периферийных устройств и оборудования»** является освоение первичных профессиональных навыков в рамках общепрофессионального модуля:

- ОП.01 «Основы информационных технологий»;
- ОП.02 «Основы электротехники»;
- ОП.03 «Основы электроники и цифровой схемотехники»;
- ОП.04 «Охрана труда и техника безопасности»,
- ПМ.02 «Установка и обслуживание программного обеспечения персональных компьютеров, серверов, периферийных устройств и оборудования».

К производственной практике допускаются обучающиеся при освоении профессиональных компетенций в рамках профессионального модуля. Производственная практика реализуется рассредоточено, чередуясь с теоретическими занятиями в рамках профессиональных модулей.

Цели и задачи, программы и формы отчетности определяются образовательным учреждением по каждому виду практики.

Производственная практика может проводиться в организациях, направление деятельности которых соответствует профилю подготовки обучающихся, и в учебных мастерских ОУ.

Аттестация по итогам производственной практики проводится с учетом (или на основании) результатов, подтвержденных документами соответствующих организаций.

Консультации для обучающихся очной формы получения образования предусматриваются образовательным учреждением в объеме 100 часов на учебную группу на каждый учебный год, в том числе в период реализации среднего (полного) общего образования для лиц, обучающихся на базе основного общего образования. Формы проведения консультаций (групповые, индивидуальные, письменные, устные) определяются образовательным учреждением.

### **4.4. Кадровое обеспечение образовательного процесса**

**Требования к квалификации педагогических (инженерно-педагогических) кадров, обеспечивающих обучение по междисциплинарному курсу (курсам):** среднее профессиональное или высшее профессиональное образование, соответствующее профилю преподаваемой дисциплины (модуля).

### **Требования к квалификации педагогических кадров, осуществляющих руководство практикой**

**Инженерно-педагогический состав:** среднее профессиональное или высшее профессиональное образование, соответствующее профилю преподаваемого модуля.

**Мастера:** должны иметь на 1 – 2 разряда по профессии рабочего выше, чем предусмотрено ФГОС СПО для выпускников. Опыт деятельности в организациях соответствующей профессиональной сферы является обязательным. Мастера производственного обучения получают дополнительное профессиональное образование по программам повышения квалификации, в том числе в форме стажировки в профильных организациях не реже 1 раза в 3 года.

# **5. КОНТРОЛЬ И ОЦЕНКА РЕЗУЛЬТАТОВ ОСВОЕНИЯ ПРОФЕССИОНАЛЬНОГО МОДУЛЯ (ВИДА ДЕЯТЕЛЬНОСТИ)**

<span id="page-19-0"></span>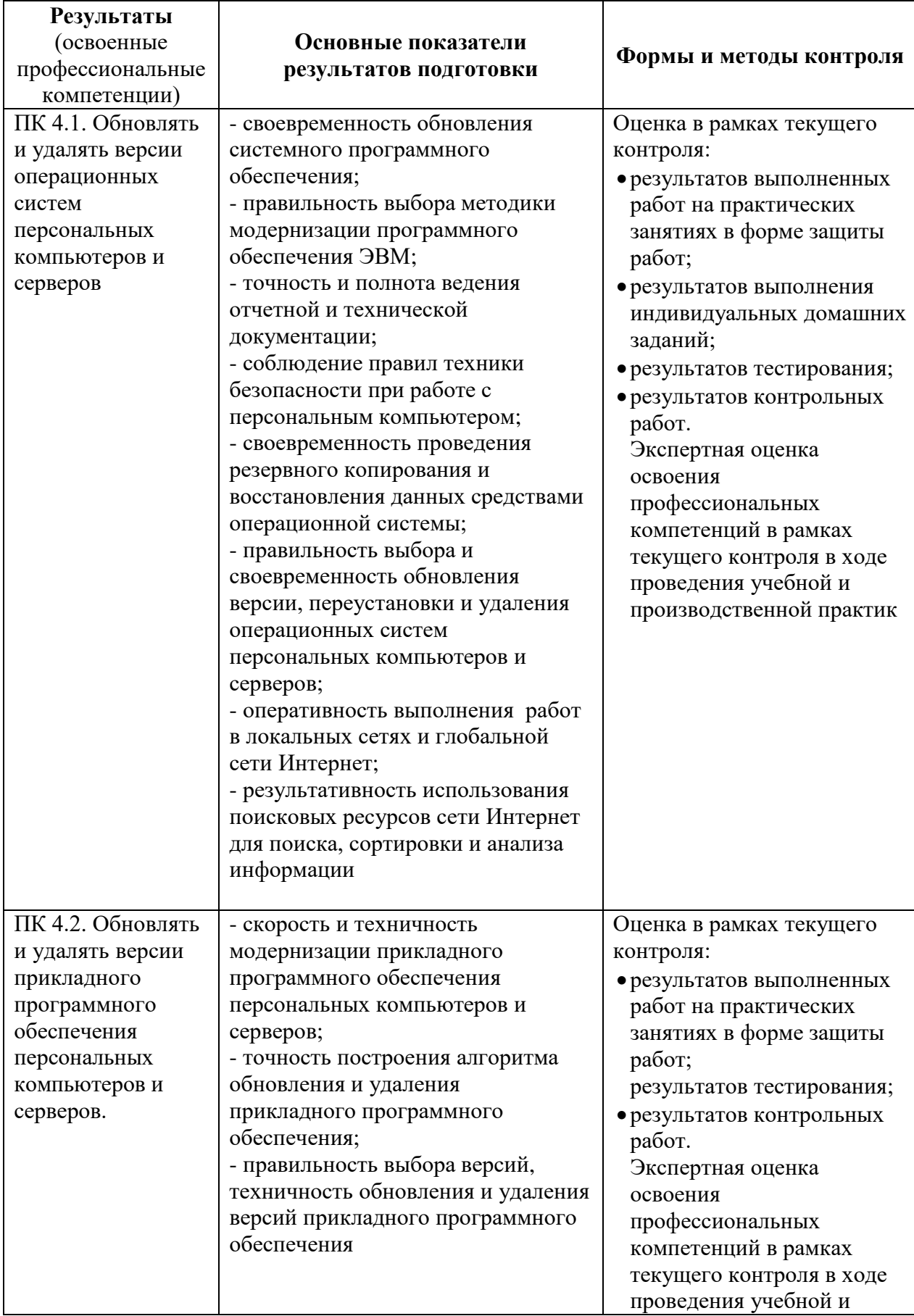

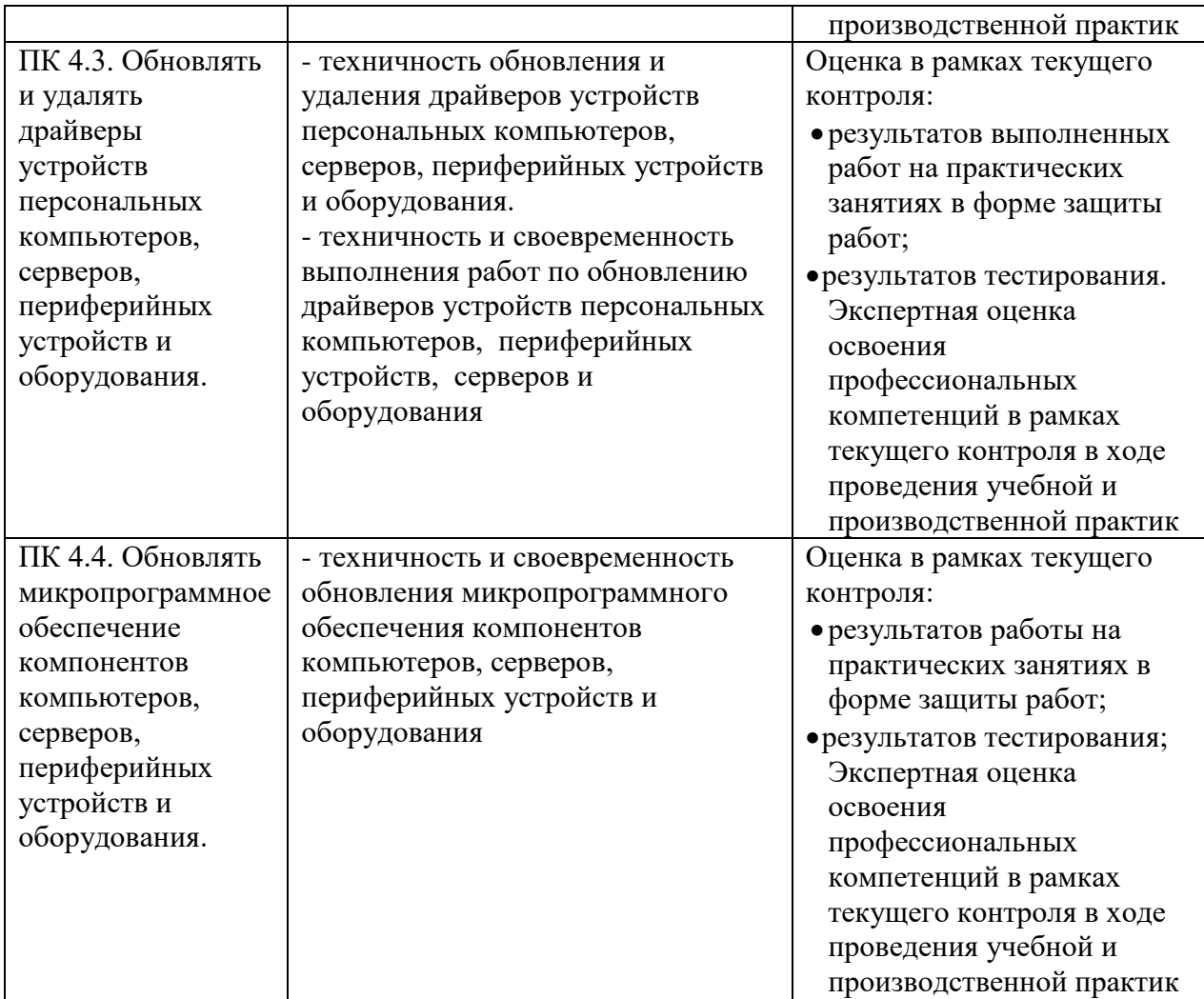

Формы и методы контроля и оценки результатов обучения должны позволять проверять у обучающихся не только сформированность профессиональных компетенций, но и развитие общих компетенций и обеспечивающих их умений.

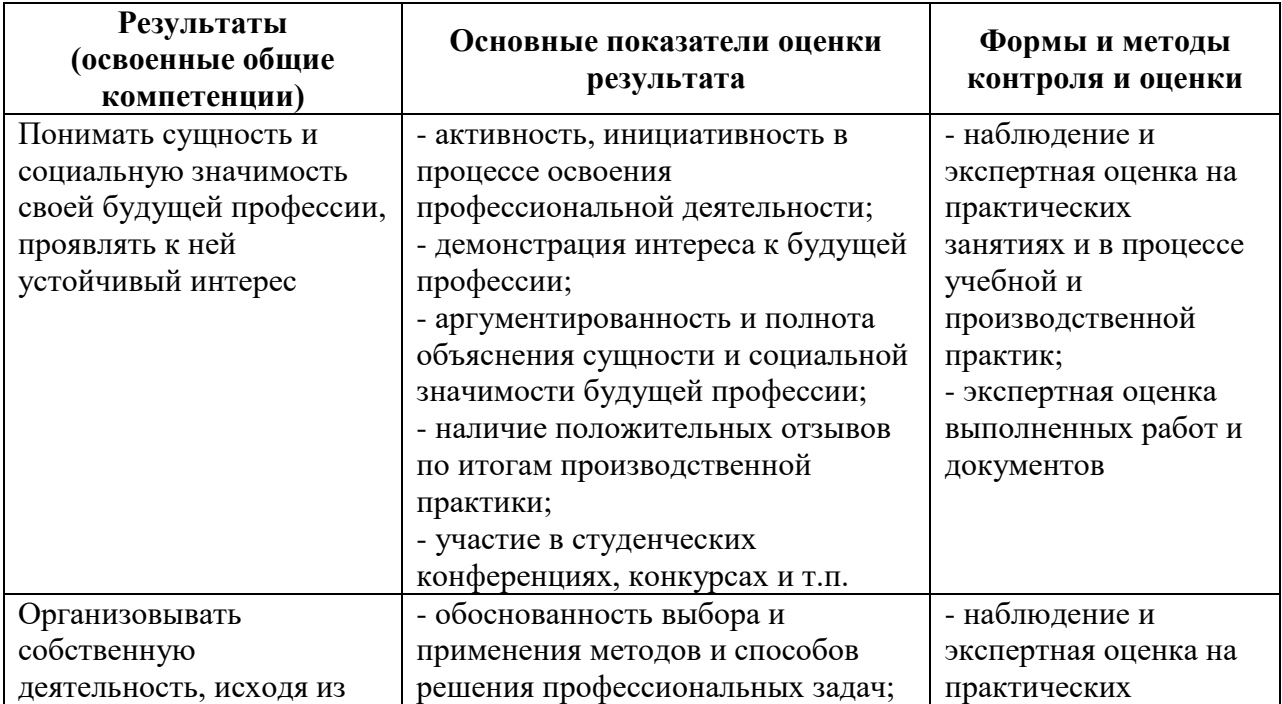

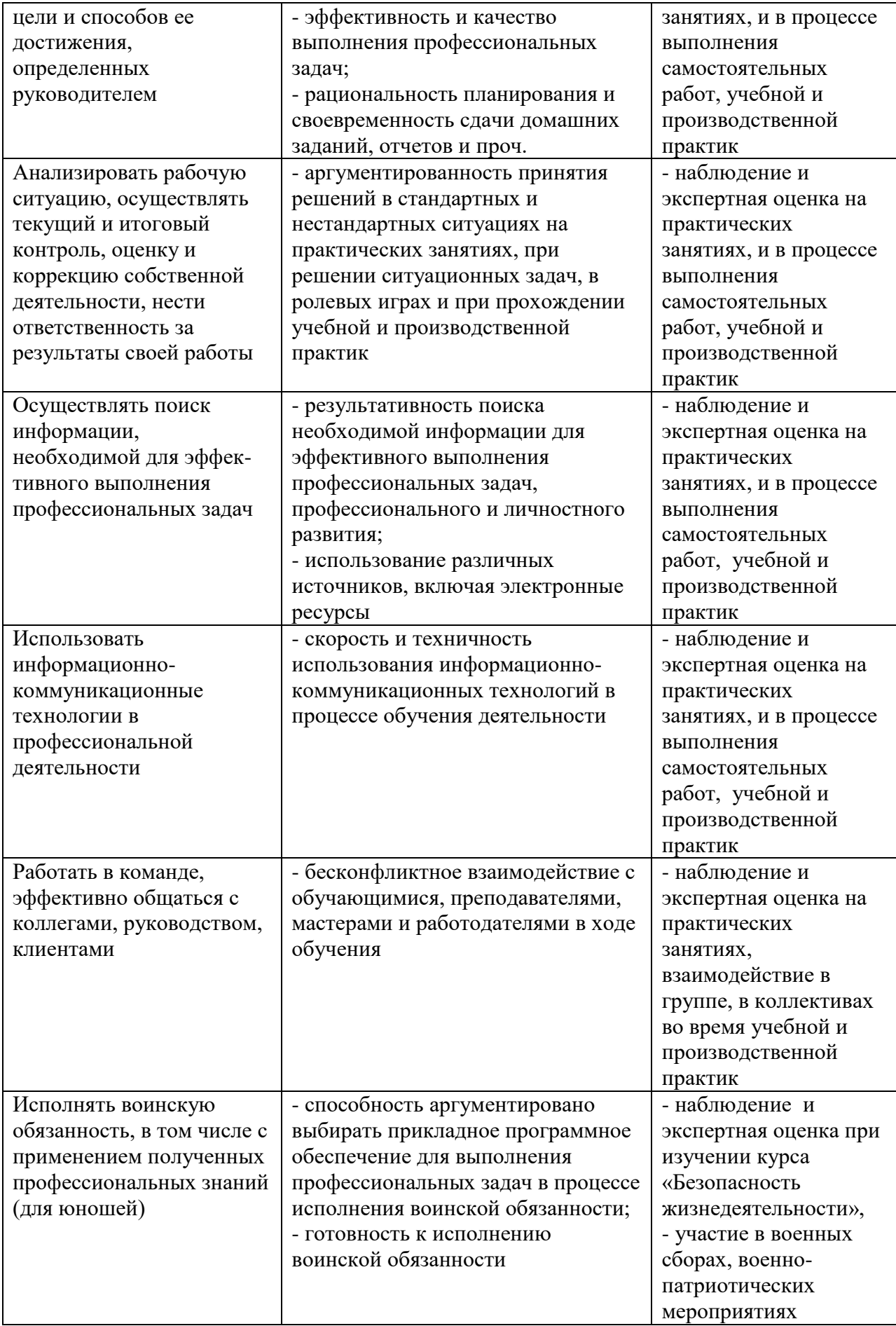